## Inhalt

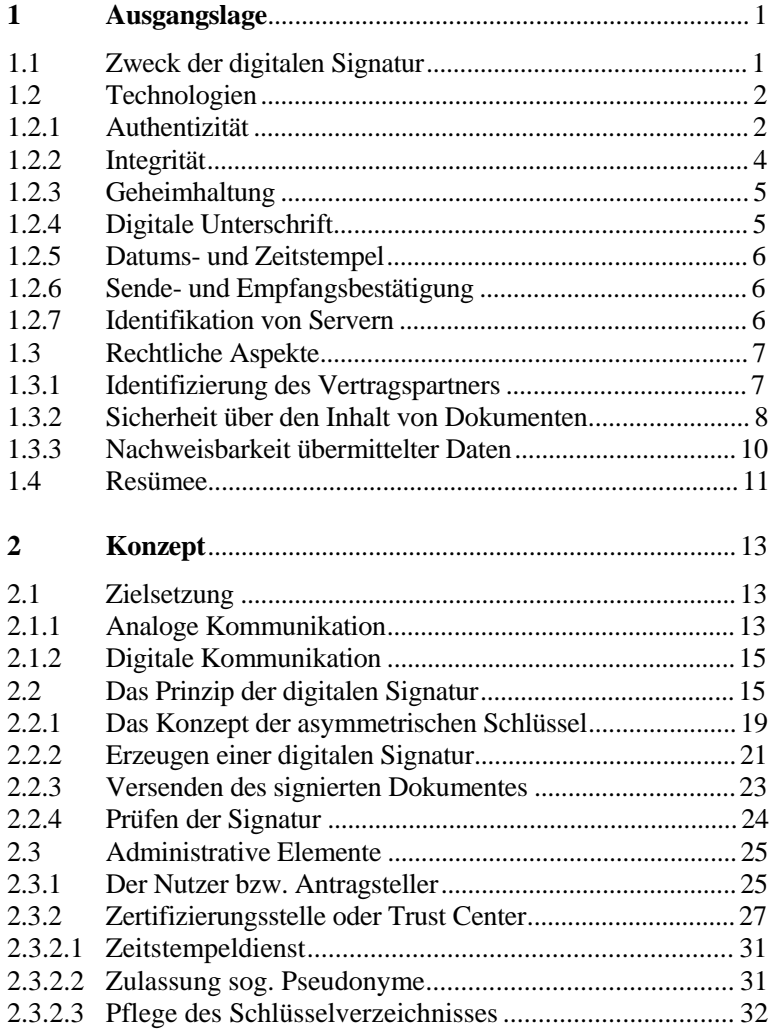

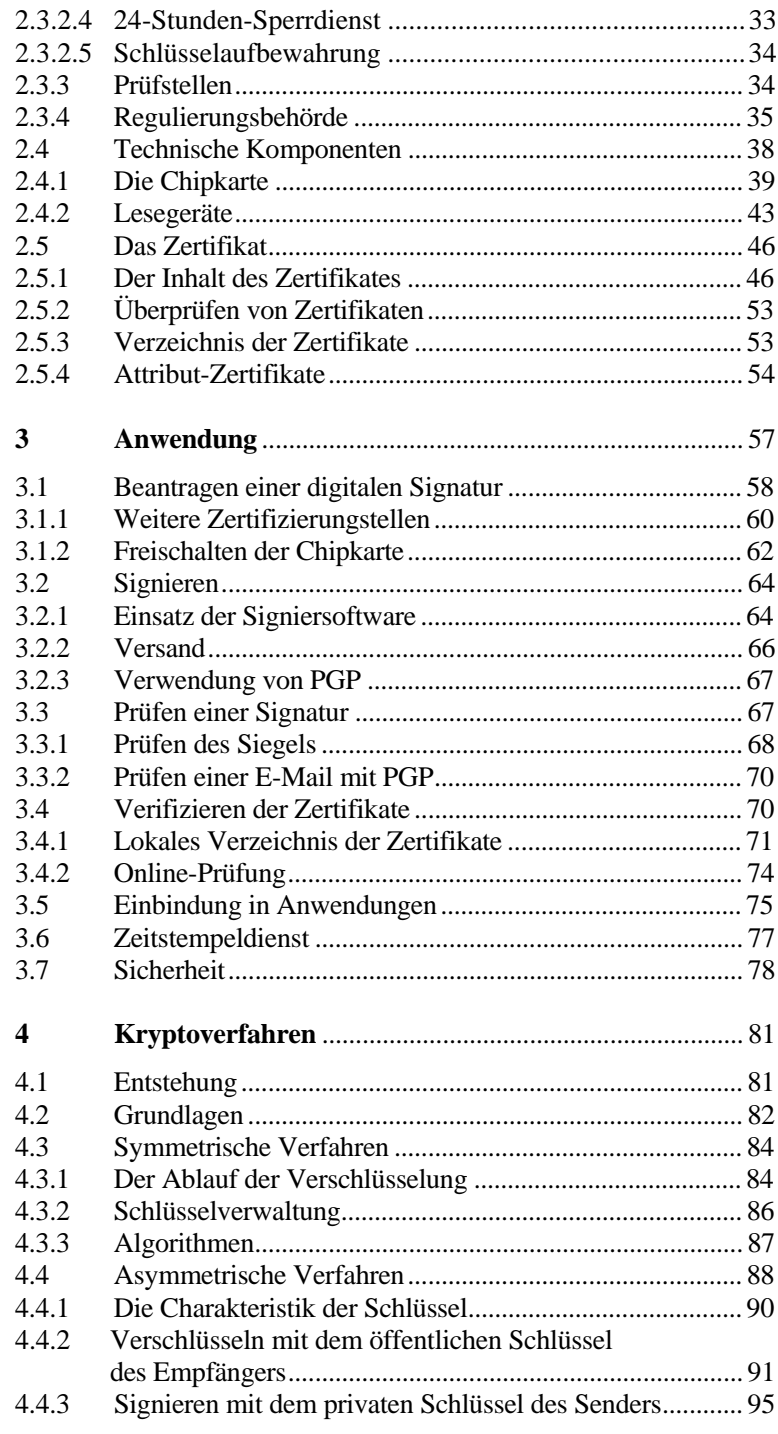

## $XII$  **n** Inhalt

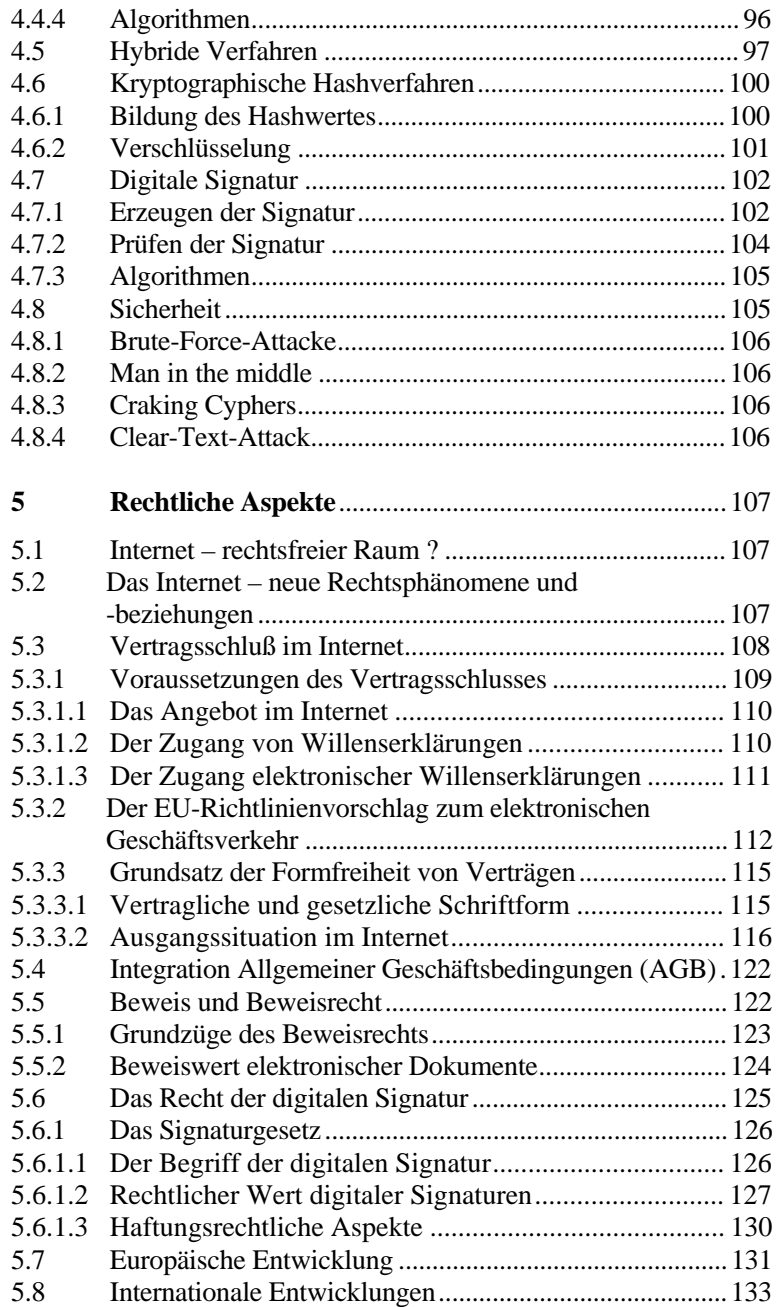

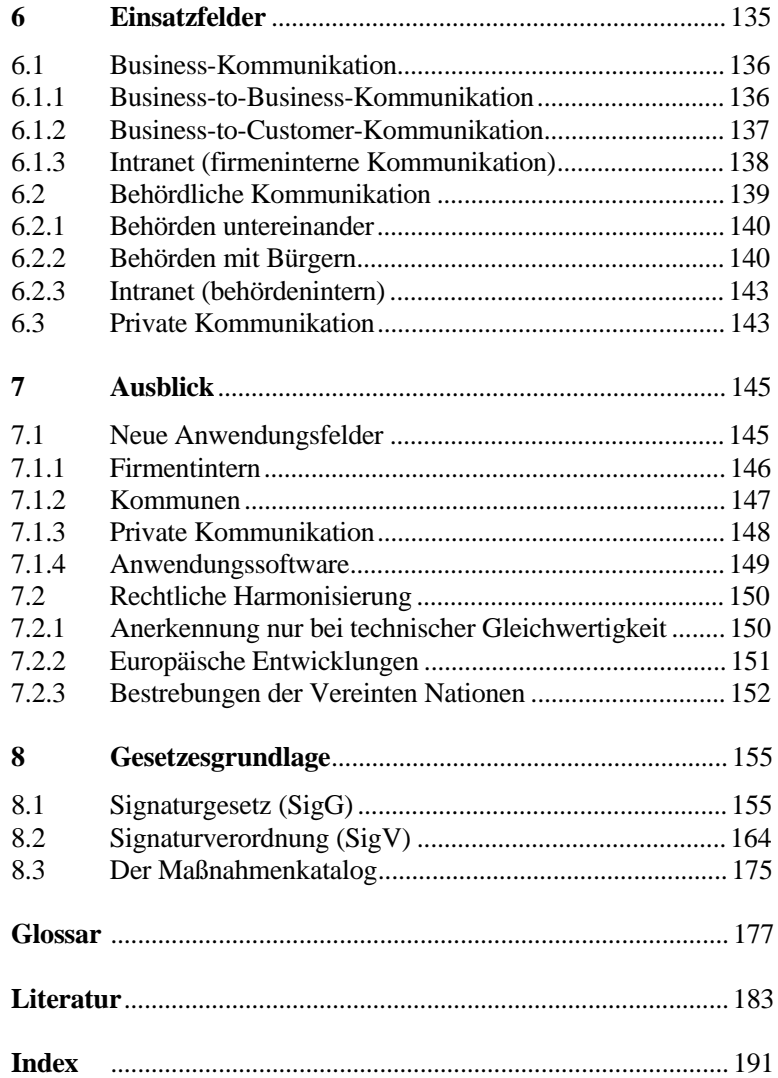

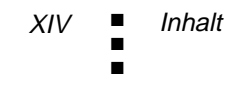